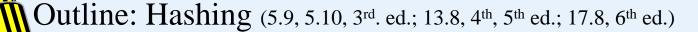

- external hashing
- static hashing & dynamic hashing
- hash function
  - mathematical function that maps a key to a bucket address
  - collisions
    - collision resolution scheme
      - open addressing
      - chaining
      - multiple hashing
- linear hashing

#### Mapping a table into a file

#### Employee

| <u>ssn</u> | name | bdate | sex | address | salary |
|------------|------|-------|-----|---------|--------|
|            |      |       |     |         |        |
|            | •••  |       |     |         |        |

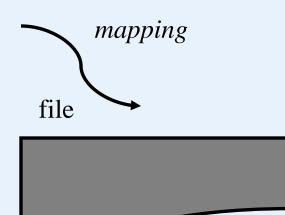

- Block (or page)
  - access unit of operating system
  - block size: range from 512 to 4096 bytes
- Bucket
  - access unit of database system
  - A bucket contains one or more blocks.
- A file can be considered as a collection of buckets. Each bucket has an address.

#### **External Hashing**

Consider a file comprising a primary area and an overflow area

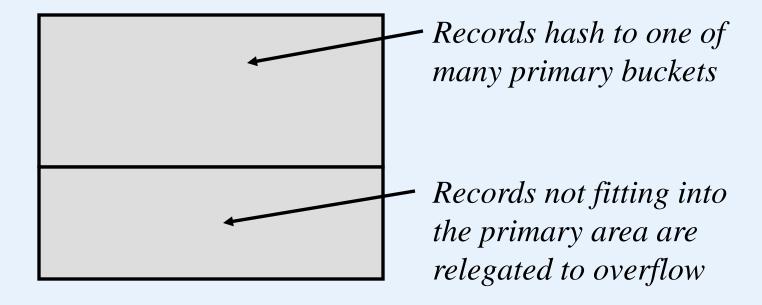

• Common implementations are *static* - the number of primary buckets is fixed - and we expect to need to reorganize this type of files on a regular basis.

#### **External Hashing**

- •Consider a static hash file comprising M primary buckets
- •We need a hash function that maps the key onto  $\{0, 1, \dots M-1\}$
- •If M is prime and Key is numeric then

$$Hash(Key) = Key \ mod \ M$$

can work well

- •A collision may occur when more than one records hash to the same address
- •We need a collision resolution scheme for overflow handling because the number of collisions for one primary bucket can exceed the bucket capacity
  - open addressing
  - chaining

# **Overflow handling**

- Open addressing
  - subsequent buckets are examined until an open record position is found
  - no need for an overflow area
  - consider records being inserted R1, R2, R3, R4, R5, R6, R7 with bucket capacity of 2 and hash values 0, 1, 2, 1, 1, 0, 3

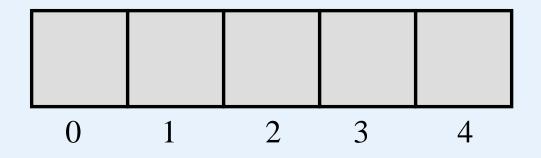

How do we handle retrieval, deletion?

• consider records being inserted R1, R2, R3, R4, R5, R6, R7 with bucket capacity of 2 and hash values 0, 1, 2, 1, 1, 0, 3

| R1 |    |    |   | <br> -<br> -<br> -<br> -<br> - |
|----|----|----|---|--------------------------------|
| 0  | 1  | 2  | 3 | 4                              |
| R1 | R2 |    |   | <br> <br> <br> <br> <br>       |
| R1 | R2 | R3 |   | <br>                           |

R1, R2, R3, R4, R5, R6, R7 hash values: 0, 1, 2, 1, 1, 0, 3

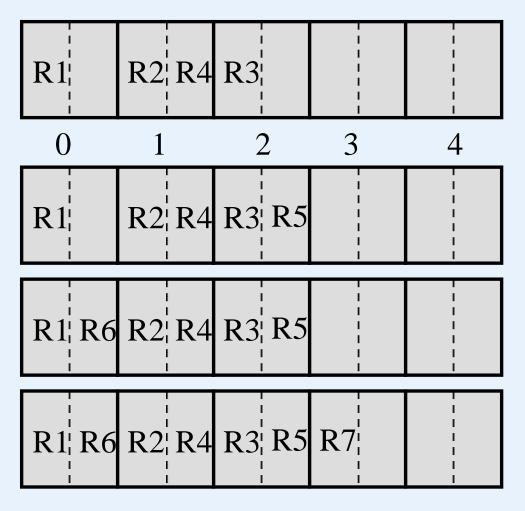

#### **Overflow handling**

- Chaining
  - a pointer in the primary bucket points to the first overflow record
  - overflow records for one primary bucket are chained together
  - consider records being inserted R1, R2, R3, R4, R5, R6, R7, R8, R9, R10, R11.
  - with bucket capacity of 2 and hash values 1, 2, 3, 2, 2, 1, 4, 2, 3, 3, 3.
  - deletions?

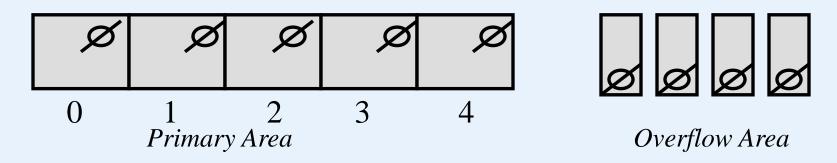

R1, R2, R3, R4, R5, R6, R7, R8, R9, R10, R11 1, 2, 3, 2, 2, 1, 4, 2, 3, 3, 3

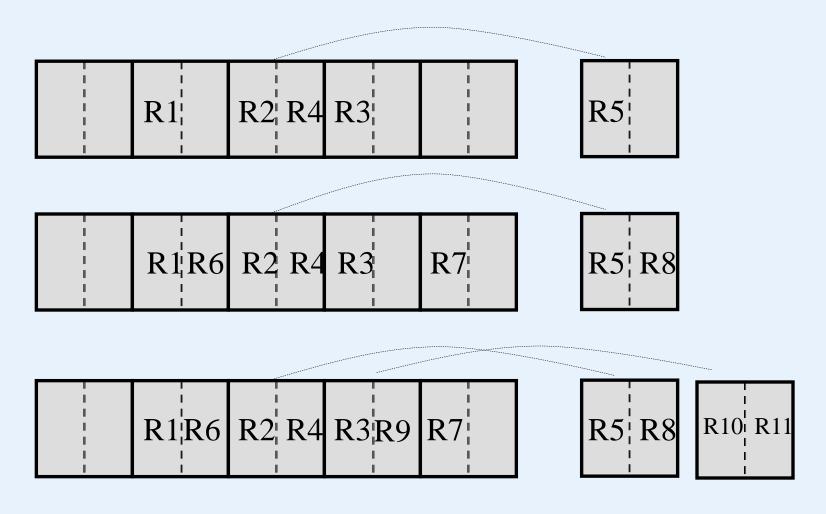

# **Overflow handling**

- Multiple Hashing
  - when collision occurs a next hash function is tried to find an unfilled bucket
  - eventually we would resort to chaining
  - note that open addressing can suffer from poor performance due to islands of full buckets occurring and having a tendency to get even longer - using a second hash function helps avoid that problem

#### **Linear Hashing**

• A dynamic hash file:

grows and shrinks gracefully

- initially the hash file comprises M primary buckets numbered 0, 1, ... M-1
- the hashing process is divided into several phases (phase 0, phase 1, phase 2, ...). In phase j, records are hashed according to hash functions  $h_i(key)$  and  $h_{i+1}(key)$
- $h_i(\text{key}) = \text{key mod } (2^{j*}M)$

```
phase 0: h_0(\text{key}) = \text{key mod } (2^{0*}M), h_1(\text{key}) = \text{key mod } (2^{1*}M)
phase 1: h_1(\text{key}) = \text{key mod } (2^{1*}M), h_2(\text{key}) = \text{key mod } (2^{2*}M)
phase 2: h_2(\text{key}) = \text{key mod } (2^{2*}M), h_3(\text{key}) = \text{key mod } (2^{3*}M)
```

• • • • • •

#### **Linear Hashing**

- $h_j(key)$  is used first; to split, use  $h_{j+1}(key)$
- splitting a bucket means to redistribute the records into two buckets: the original one and a new one. In phase j, to determine which ones go into the original while the others go into the new one, we use  $h_{j+1}(\text{key}) = \text{key mod } 2^{j+1}*M$  to calculate their address.
- splitting buckets
   splitting occurs according to a specific rule such as
  - an overflow occurring, or
  - the load factor reaching a certain value, etc.
- a split pointer keeps track of which bucket to split next
- split pointer goes from 0 to 2<sup>j</sup>\*M 1 during the j<sup>th</sup> phase, j= 0, 1,
   2, ...

### **Linear Hashing**

- 1. What is a phase?
- 2. When to split a bucket?
- 3. How to split a bucket?
- 4. What bucket will be chosen to split next?
- 5. How do we find a record inserted into a linear hashing file?

#### Linear Hashing, example

- initially suppose M=4
- $h_0(\text{key}) = \text{key mod M}$ ; i.e. key mod 4 (rightmost 2 bits)

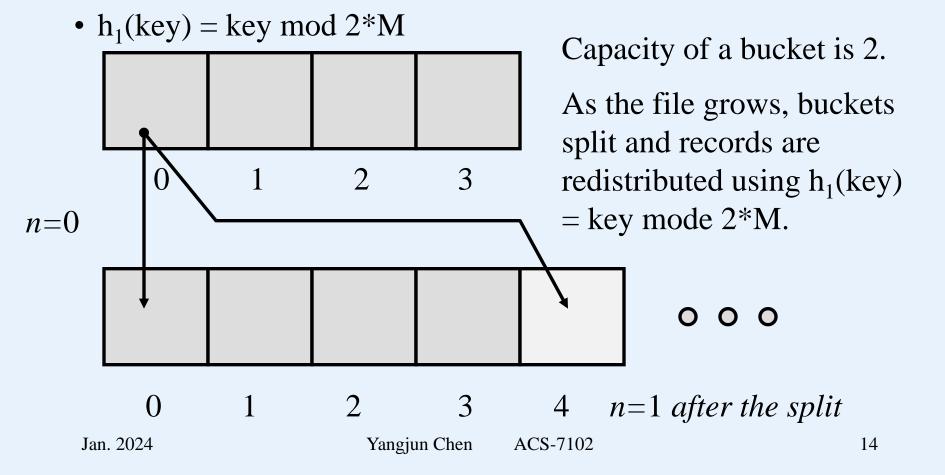

# Linear Hashing, example

- collision resolution strategy: chaining
- split rule: if load factor > 0.70
- insert the records with key values:

0011, 0010, 0100, 0001, 1000, 1110, 0101, 1010, 0111, 1100

Buckets to be added during the expansion

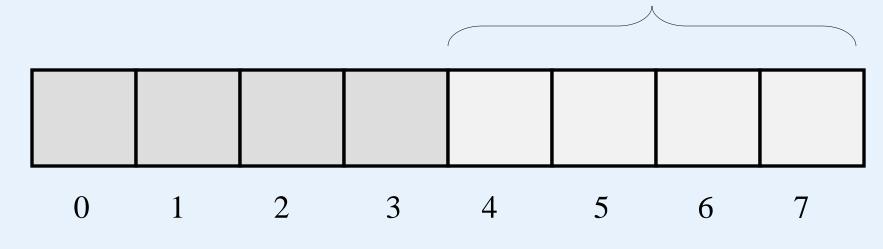

#### Linear Hashing, example

• when inserting the sixth record (using  $h_0$  = Key mod M) we would have

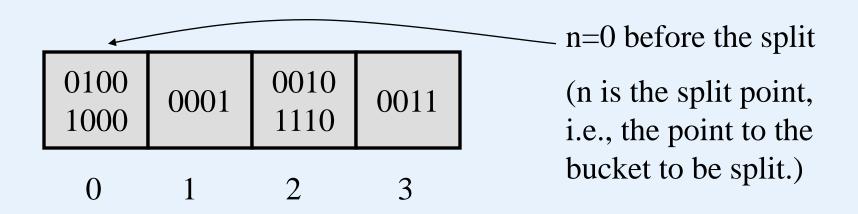

0011, 0010, 0100, 0001, 1000, 1110, 0101, 1010, 0111, 1100

#### Linear Hashing, example

• when inserting the sixth record (using  $h_0 = \text{Key mod } M$ ) we would have

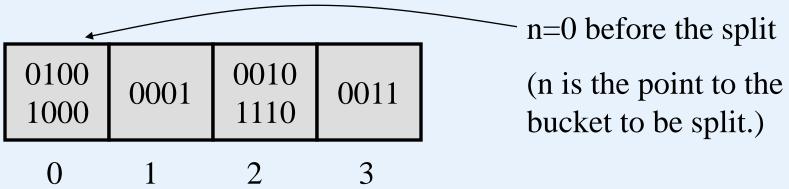

• but the load factor 6/8 = 0.75 > 0.70 and so bucket 0 must be split (using  $h_1 = \text{Key mod } 2M$ ):

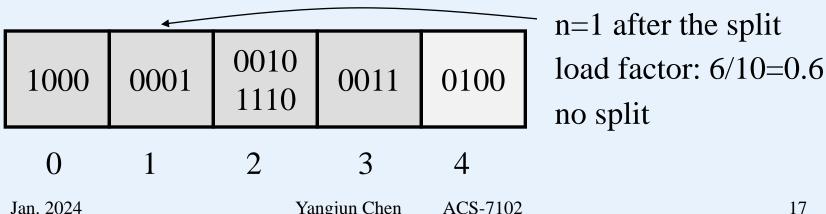

Yangjun Chen ACS-7102 Jan. 2024

#### Linear Hashing, example

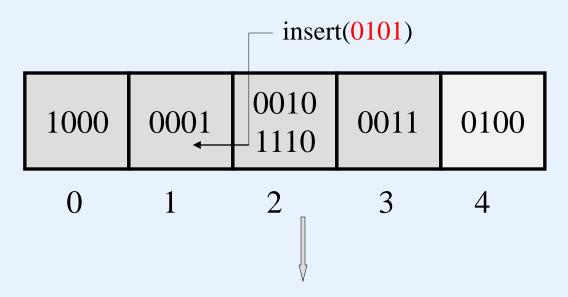

| 1000 | 0001<br>0101 | 0010<br>1110 | 0011 | 0100 |  |
|------|--------------|--------------|------|------|--|
| 0    | 1            | 2            | 3    | 4    |  |

n=1load factor: 7/10=0.7 no split

Jan. 2024 18 ACS-7102

#### Linear Hashing, example

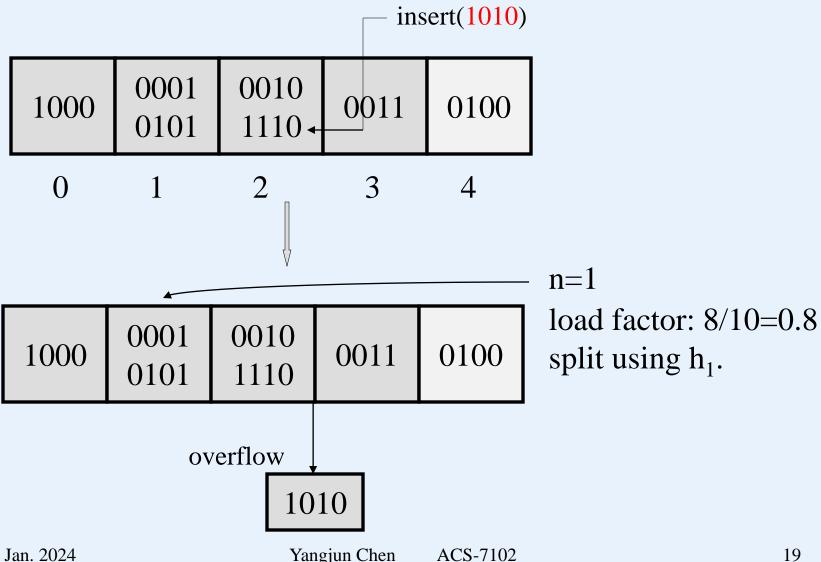

Yangjun Chen Jan. 2024 ACS-7102

# Linear Hashing, example

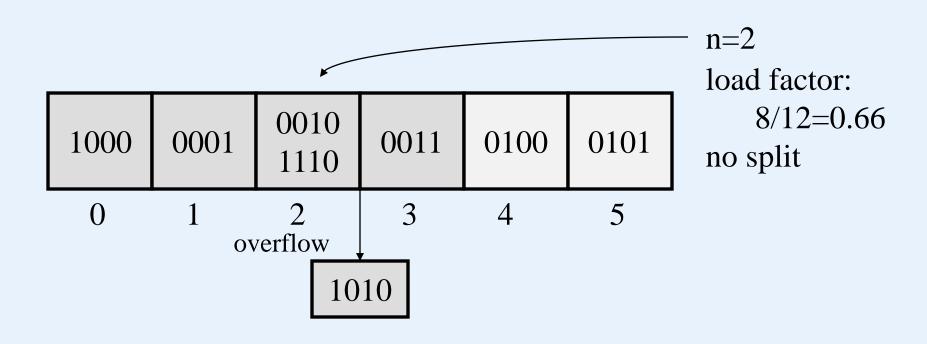

### Linear Hashing, example

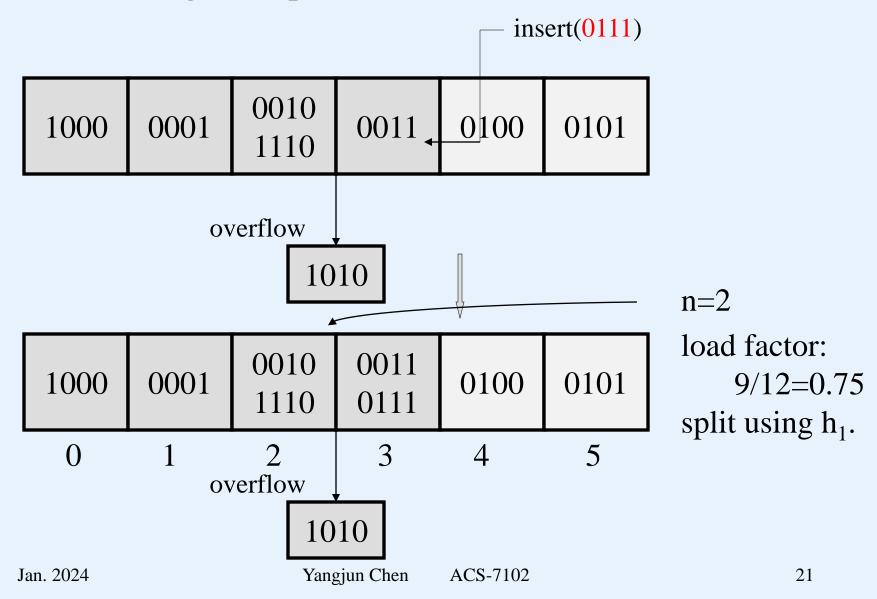

# Linear Hashing, example

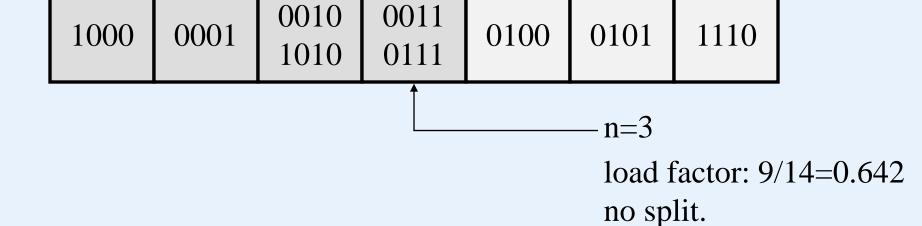

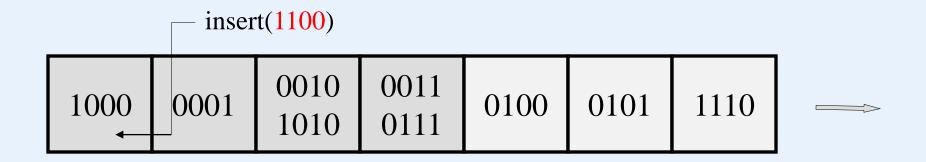

# Linear Hashing, example

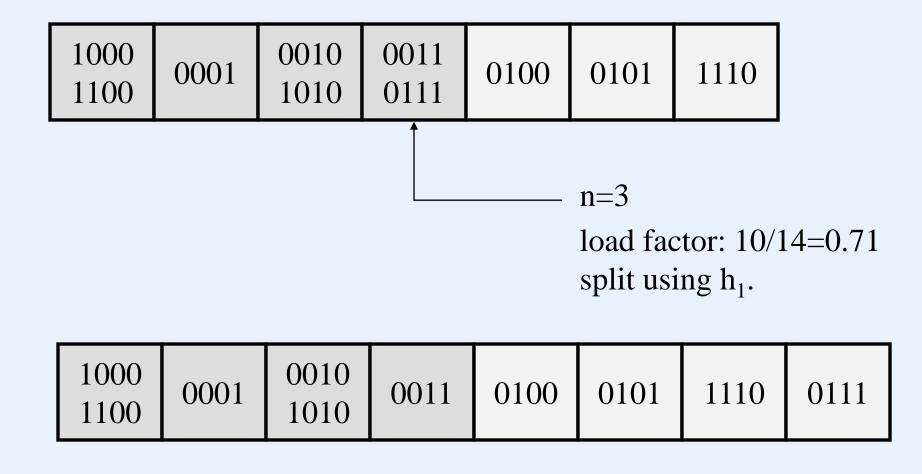

#### Linear Hashing, example

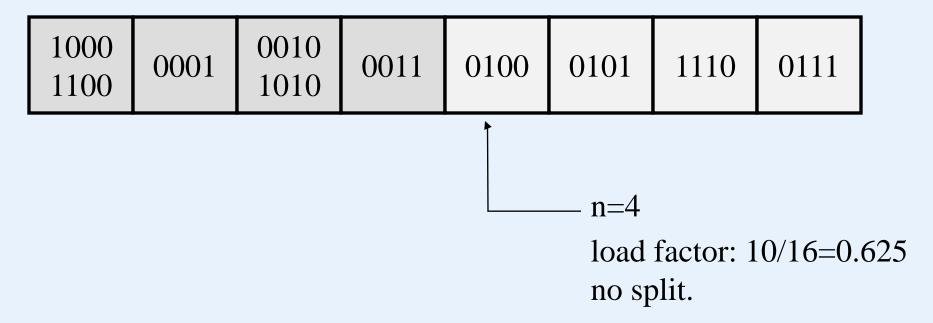

- At this point, all the 4 (M) buckets are split. The size of the primary area becomes 2M. n should be set to 0. It begins a second phase.
- In the second phase, we will use  $h_1$  to insert records and  $h_2$  to split a bucket.
  - note that  $h_1(K) = K \mod 2M$  and  $h_2(K) = K \mod 4M$ .

#### **Linear Hashing including two Phases:**

- collision resolution strategy: chaining
- split rule: load factor > 0.7
- initially M = 4 (M: size of the primary area)
- hash functions:  $h_i(\text{key}) = \text{key mod } 2^i \times M \ (i = 0, 1, 2, ...)$
- bucket capacity = 2

Trace the insertion process of the following keys into a linear hashing file:

3, 2, 4, 1, 8, 14, 5, 10, 7, 24, 17, 13, 15.

# The first phase - phase<sub>0</sub>

• when inserting the sixth record we would have

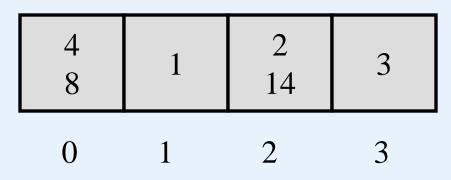

n=0 before the split (n is the point to the bucket to be split.)

• but the load factor 6/8 = 0.75 > 0.70 and so bucket 0 must be split (using  $h_1 = \text{Key mod } 2\text{M}$ ):

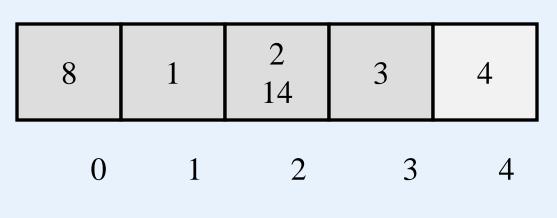

n=1 after the split load factor: 6/10=0.6 no split

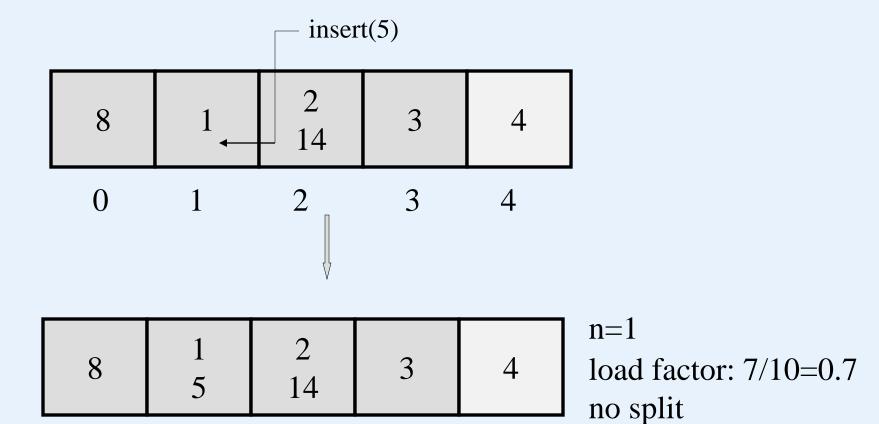

Jan. 2024 Yangjun Chen ACS-7102 27

0

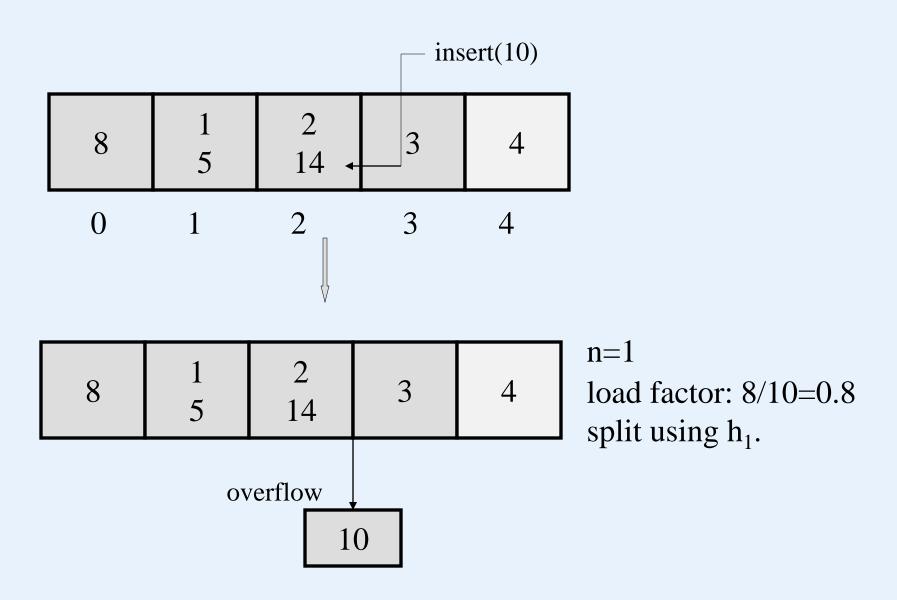

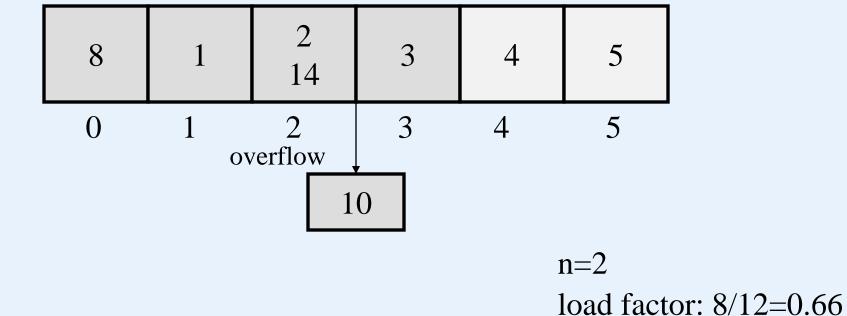

Yangjun Chen ACS-7102 29

no split

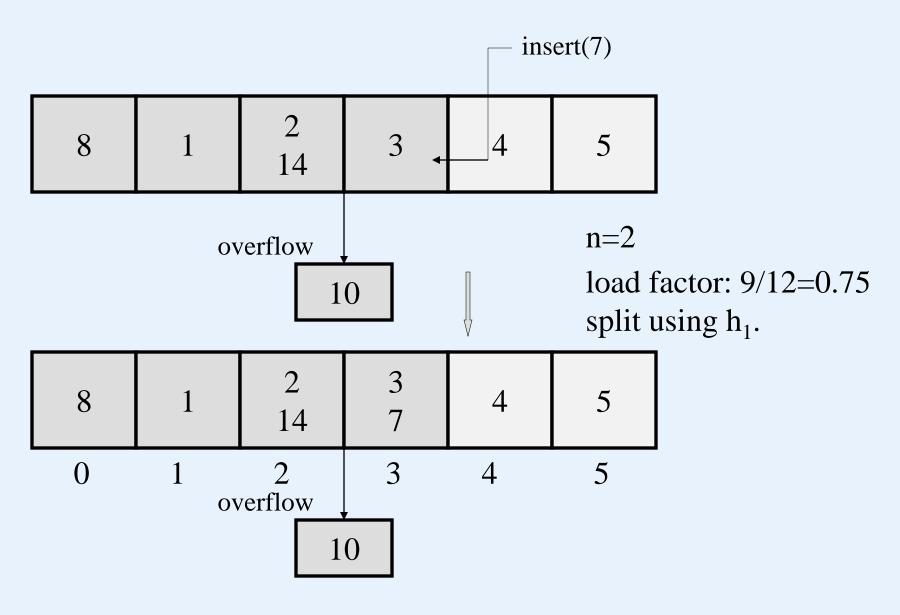

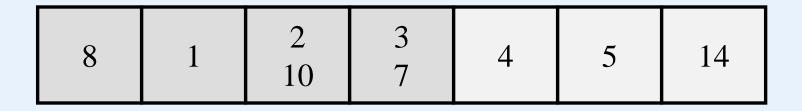

n=3

load factor: 9/14=0.642

no split.

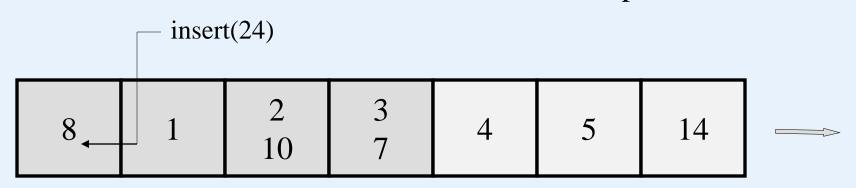

| 8 1 | 2 10 | 3<br>7 | 4 | 5 | 14 |
|-----|------|--------|---|---|----|
|-----|------|--------|---|---|----|

n=3 load factor: 10/14=0.71 split using h<sub>1</sub>.

| 8<br>24<br>1<br>10 | 3 4 | 5 14 | 7 |
|--------------------|-----|------|---|
|--------------------|-----|------|---|

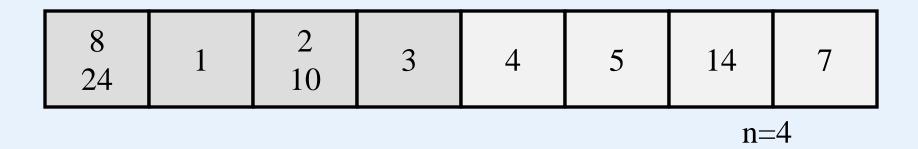

# The second phase – phase<sub>1</sub>

n = 0; using  $h_1 = \text{Key mod } 2M$  to insert and  $h_2 = \text{Key mod } 4M$  to split.

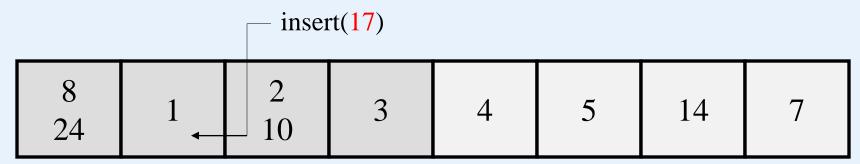

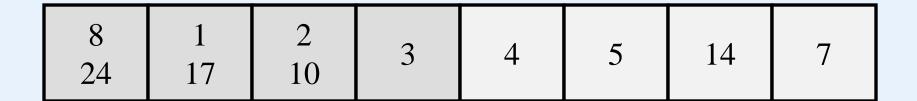

n=0

load factor: 11/16=0.687

no split.

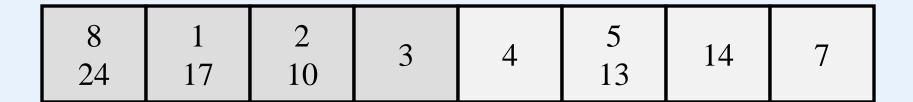

n=0

load factor: 12/16=0.75 split bucket 0, using  $h_2$ :  $h_2 = \text{Key mod } 4\text{M}$ 

|  | 1<br>17 | 2<br>10 | 3 | 4 | 5<br>13 | 14 | 7 | 8<br>24 |
|--|---------|---------|---|---|---------|----|---|---------|
|--|---------|---------|---|---|---------|----|---|---------|

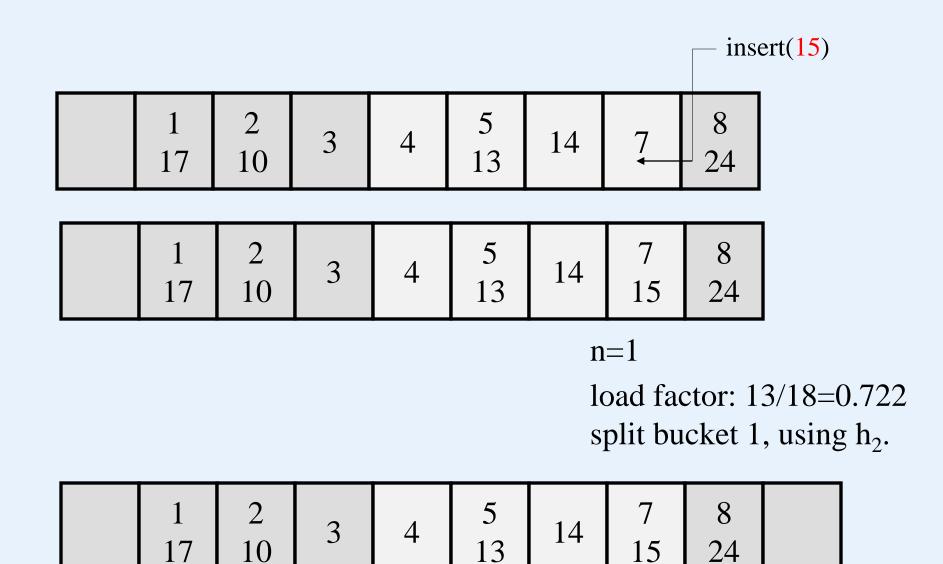